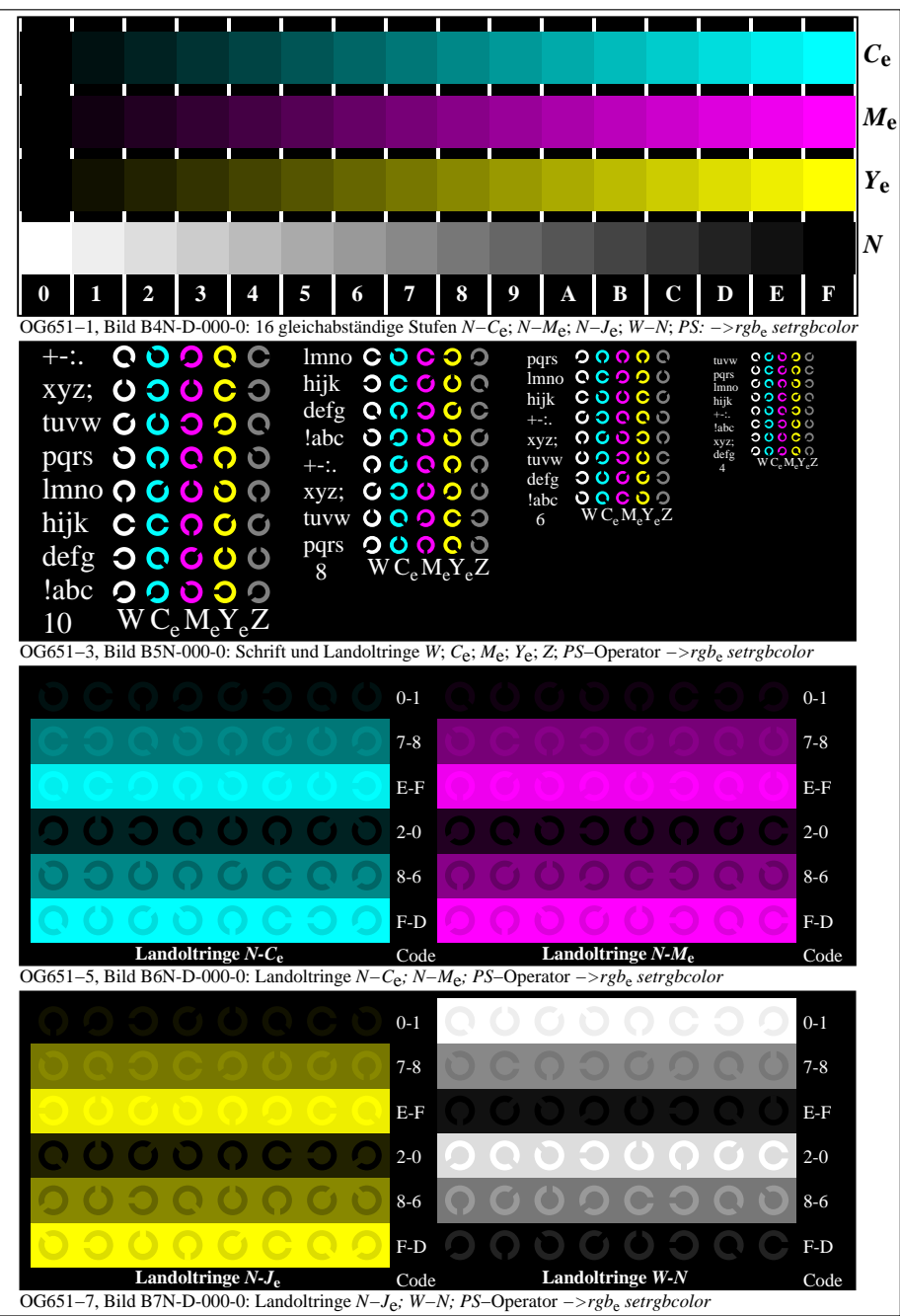

OG650−70-000-0Seite 1/3

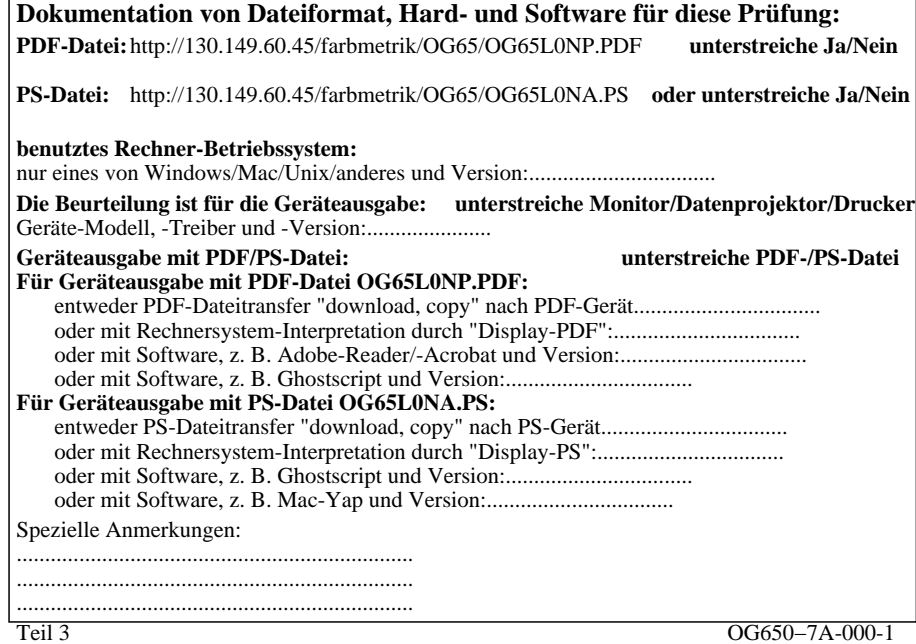

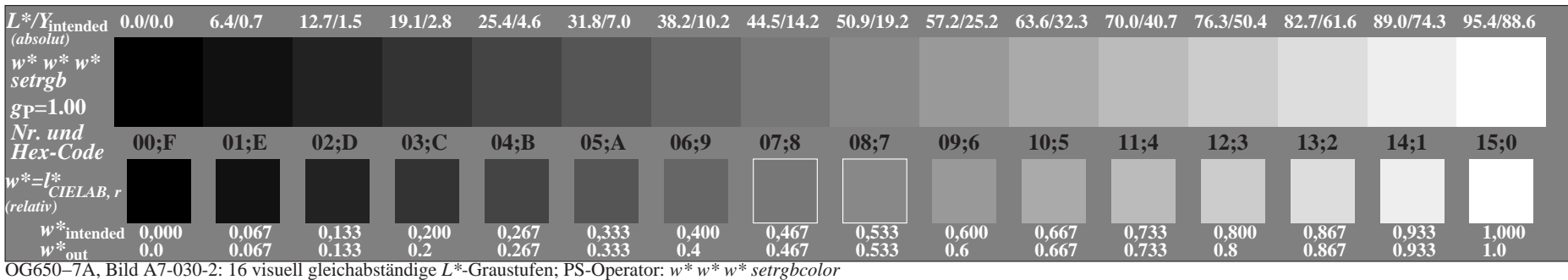

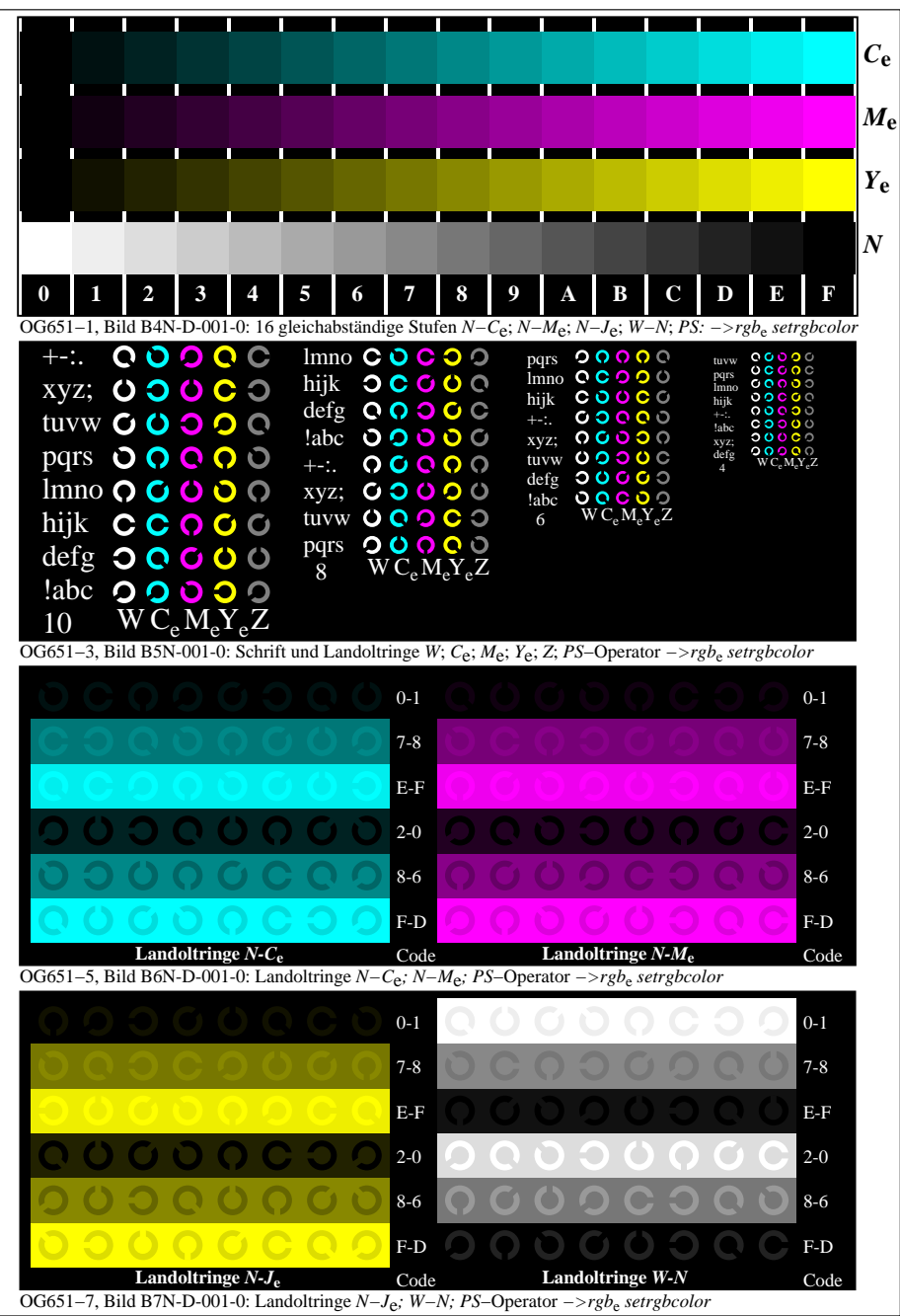

OG650−70-001-0Seite 1/3

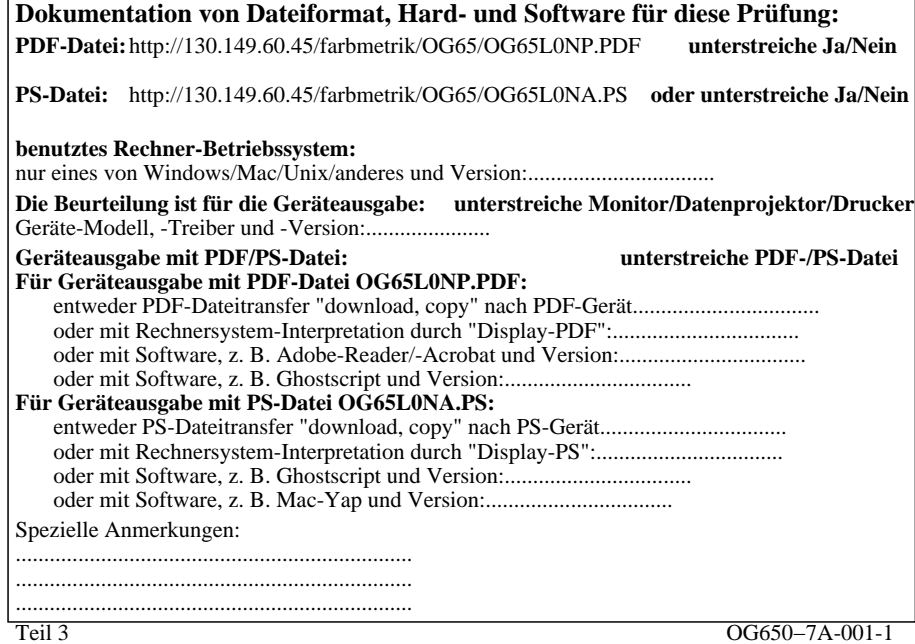

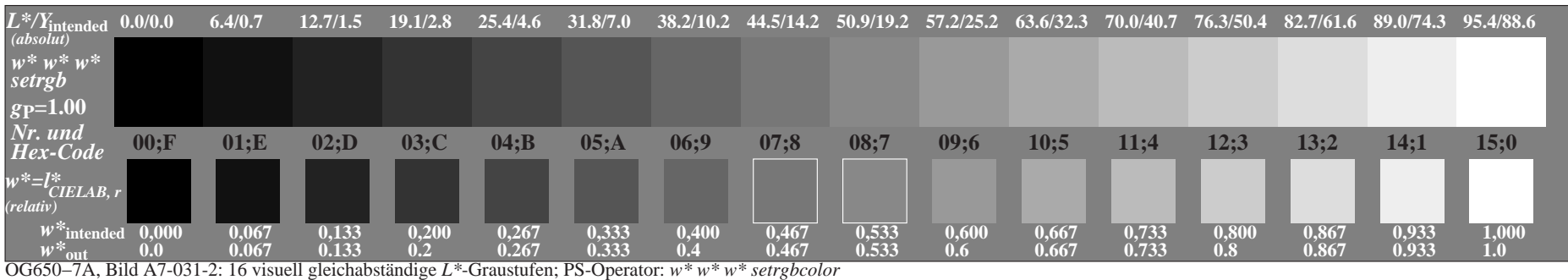

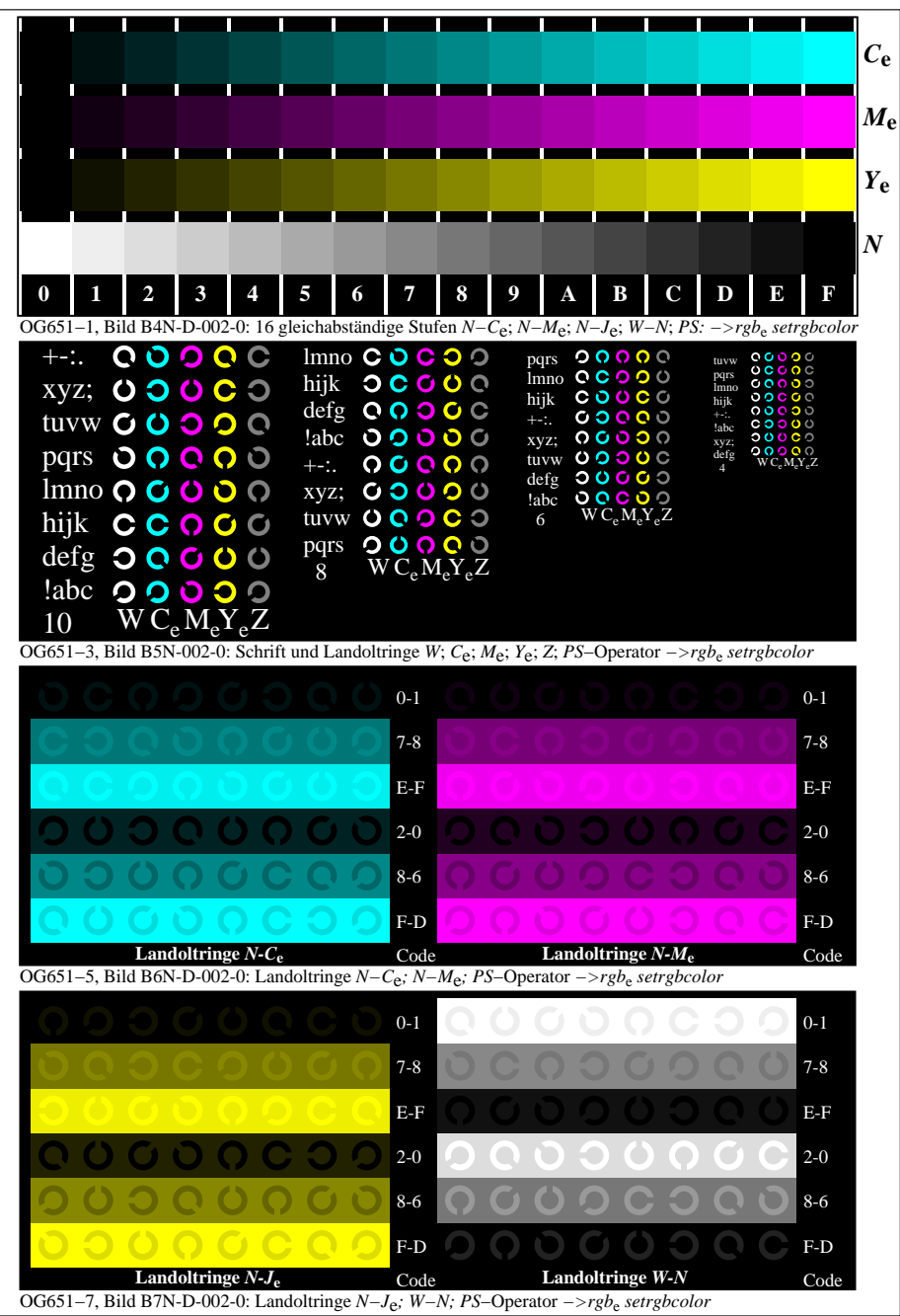

OG650−70-002-0Seite 1/3

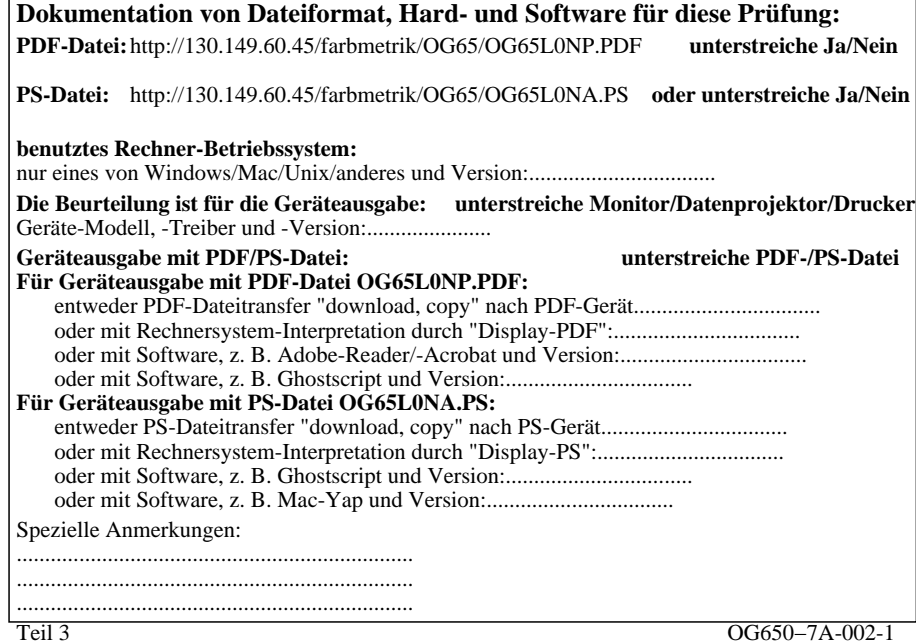

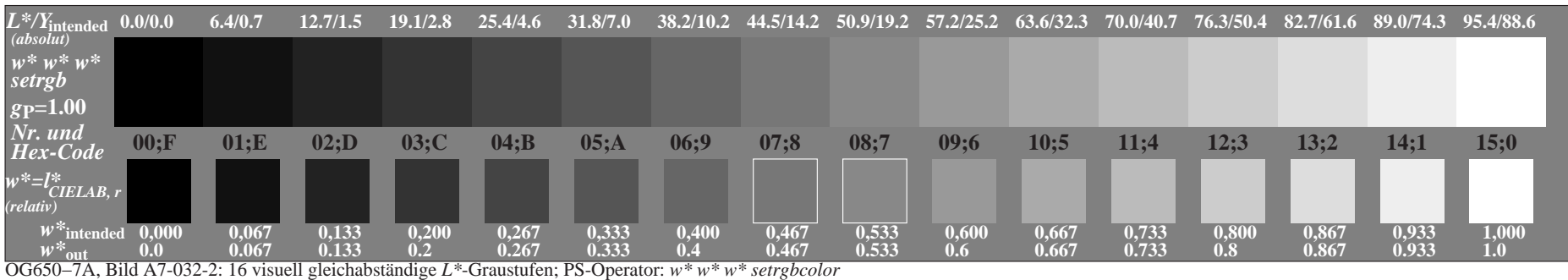

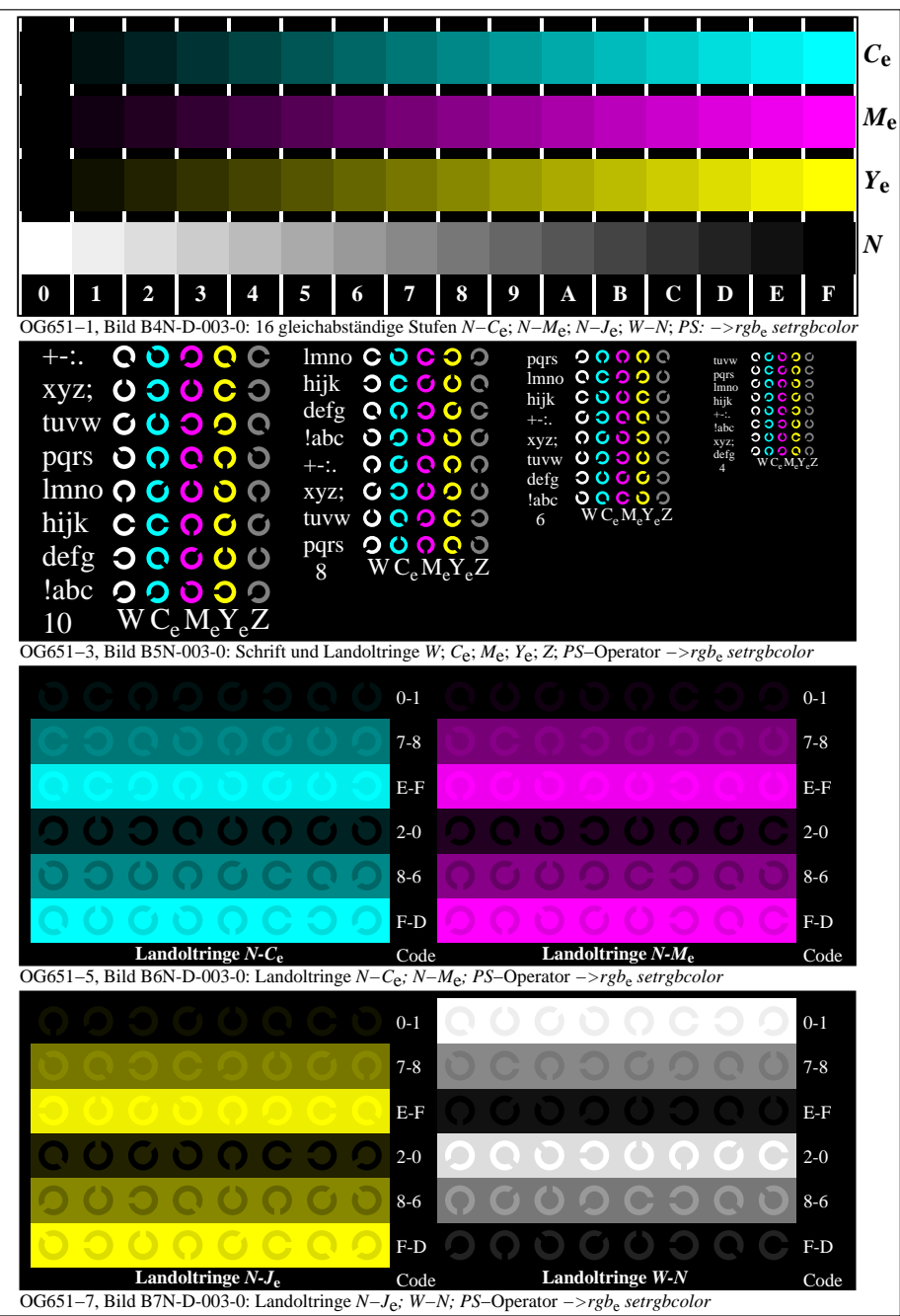

OG650−70-003-0Seite 1/3

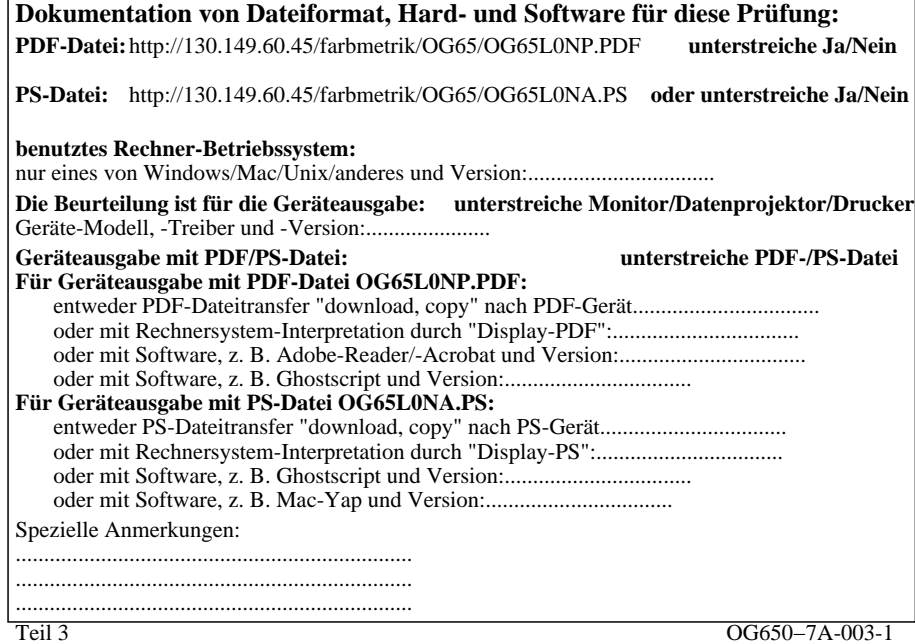

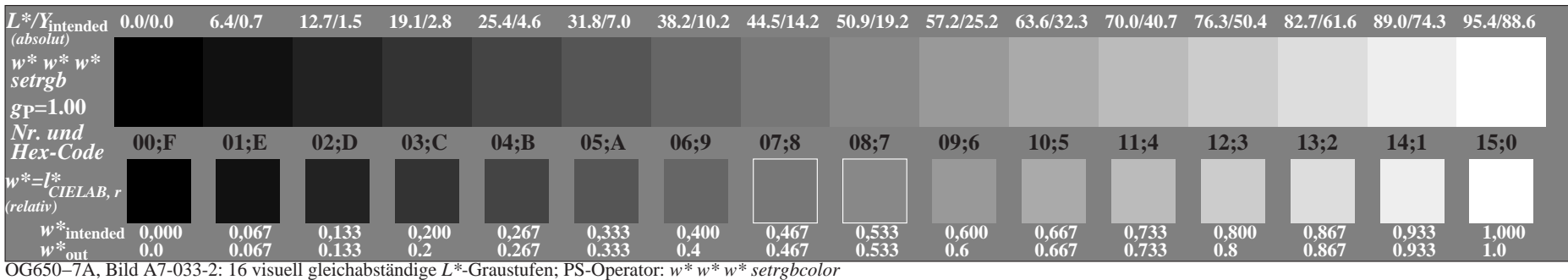

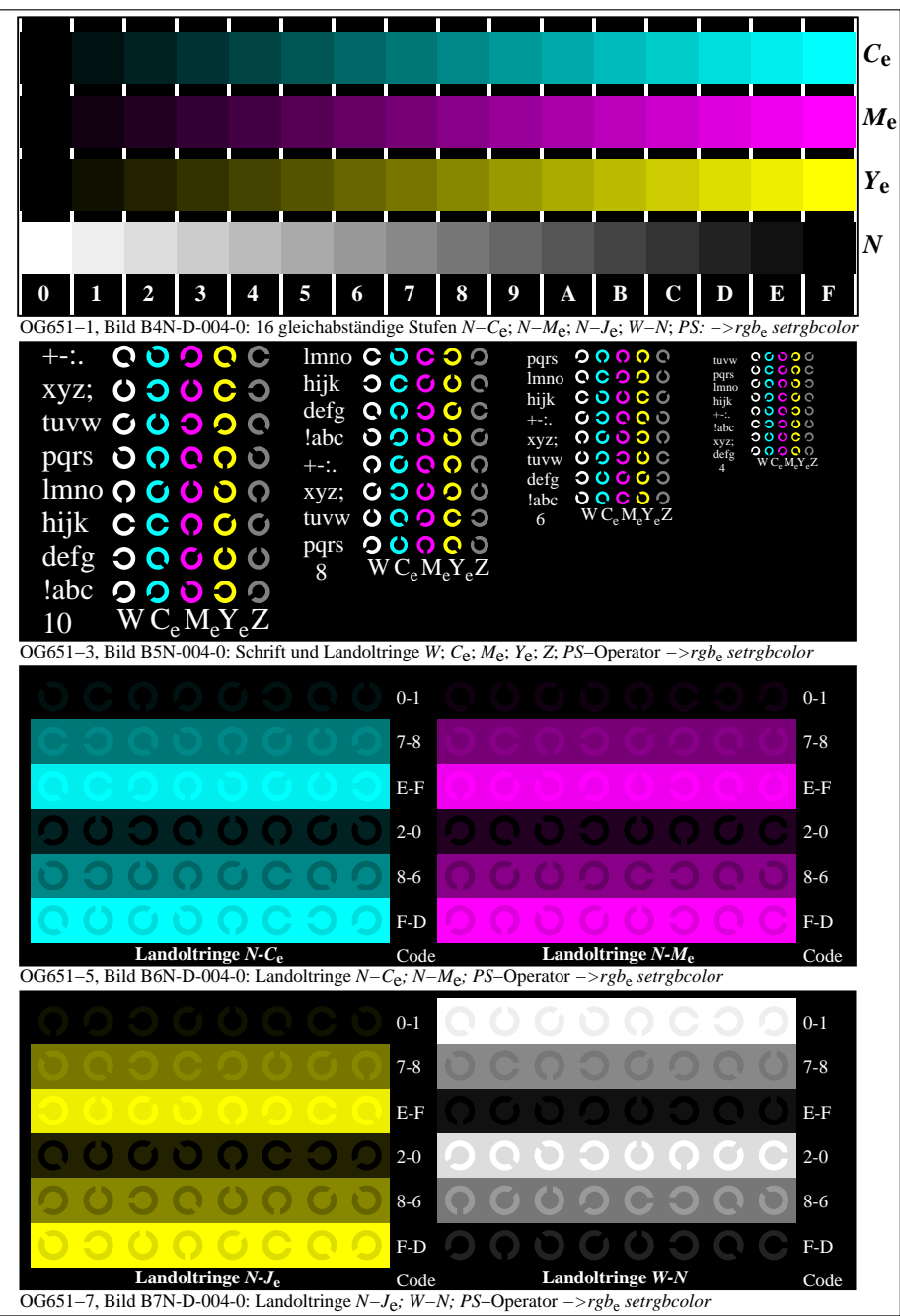

OG650−70-004-0Seite 1/3

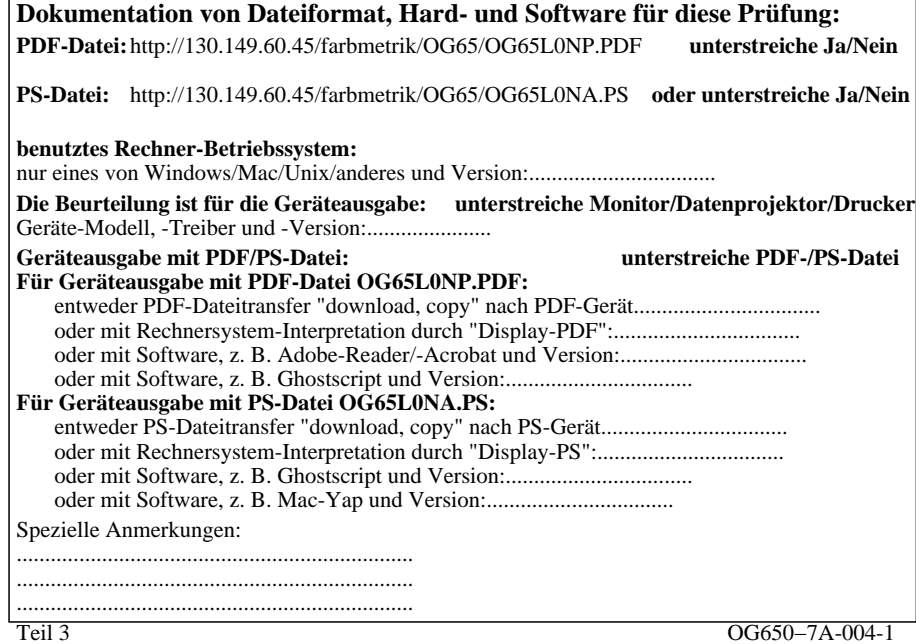

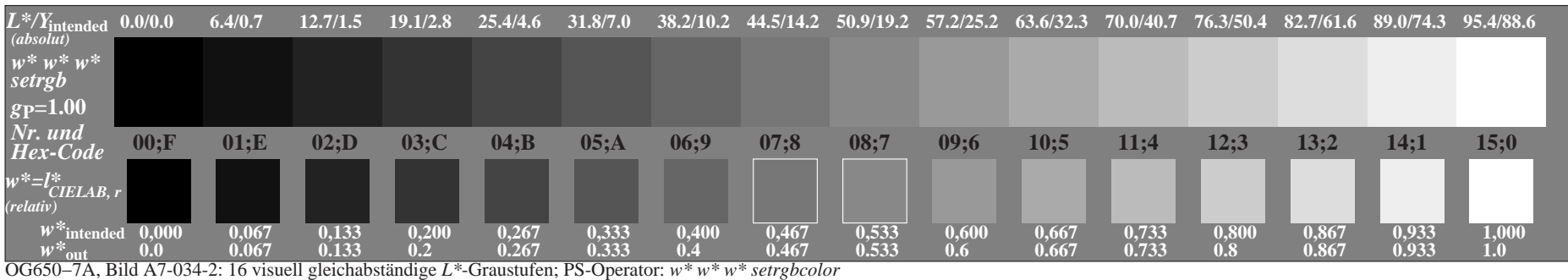

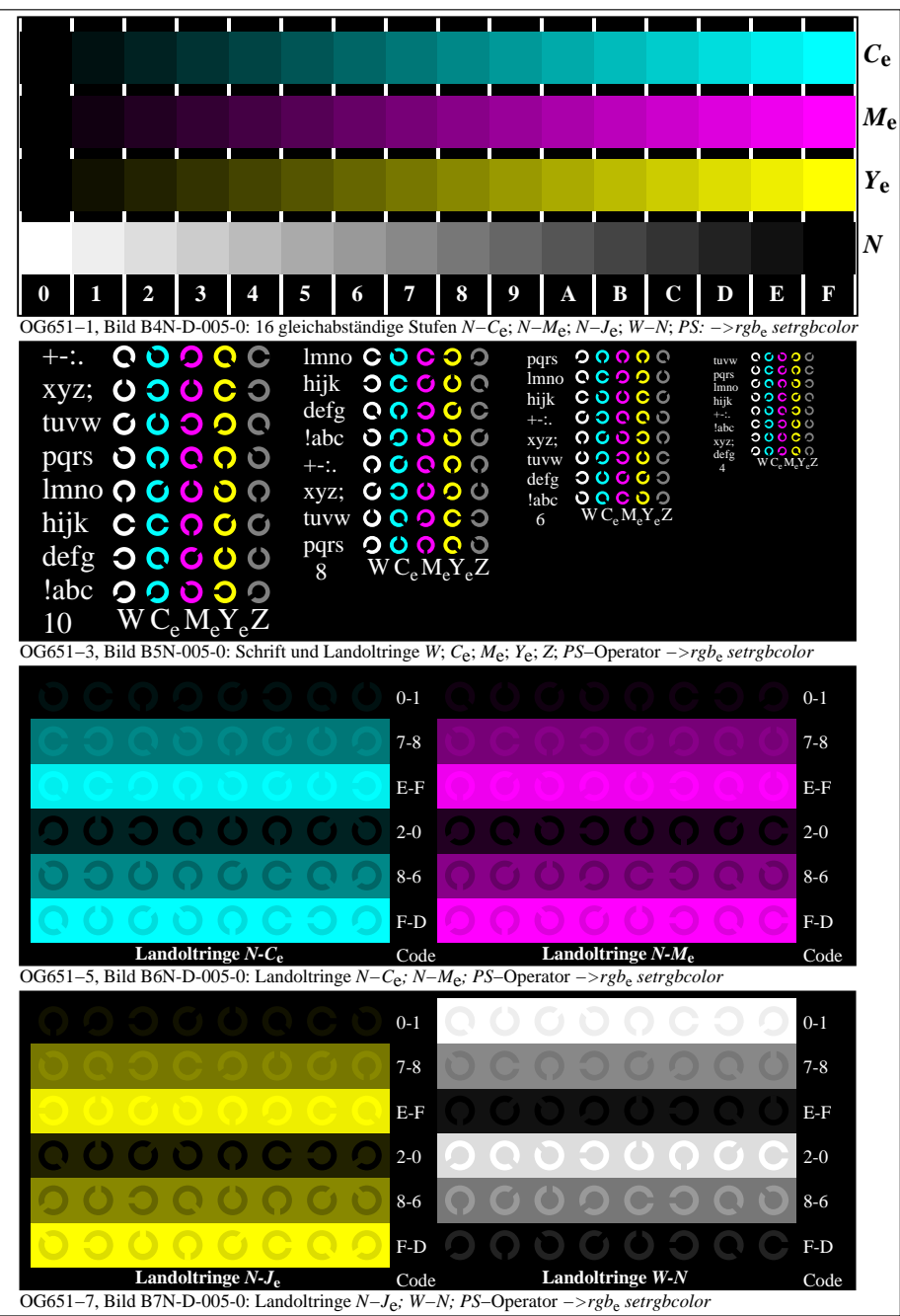

OG650−70-005-0Seite 1/3

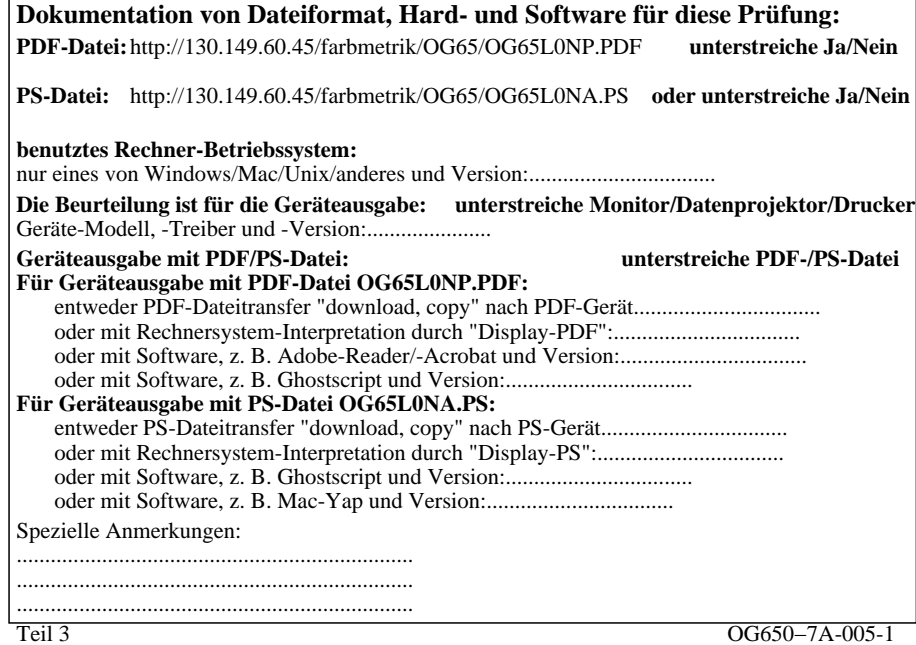

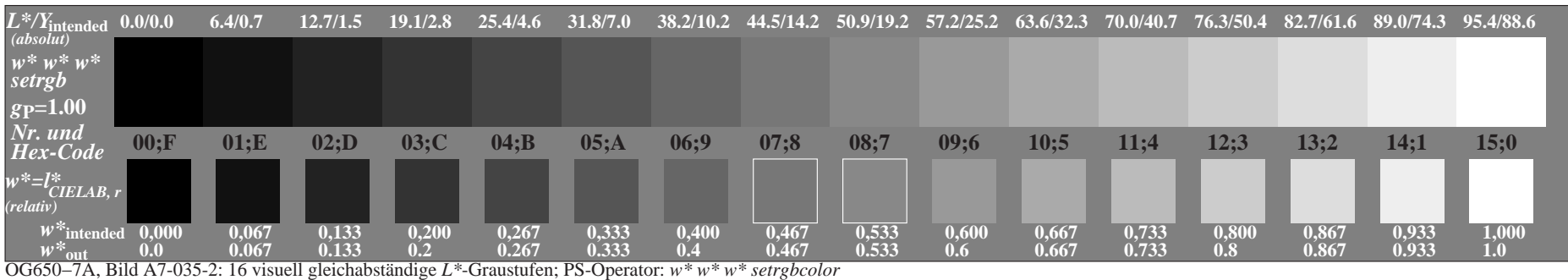

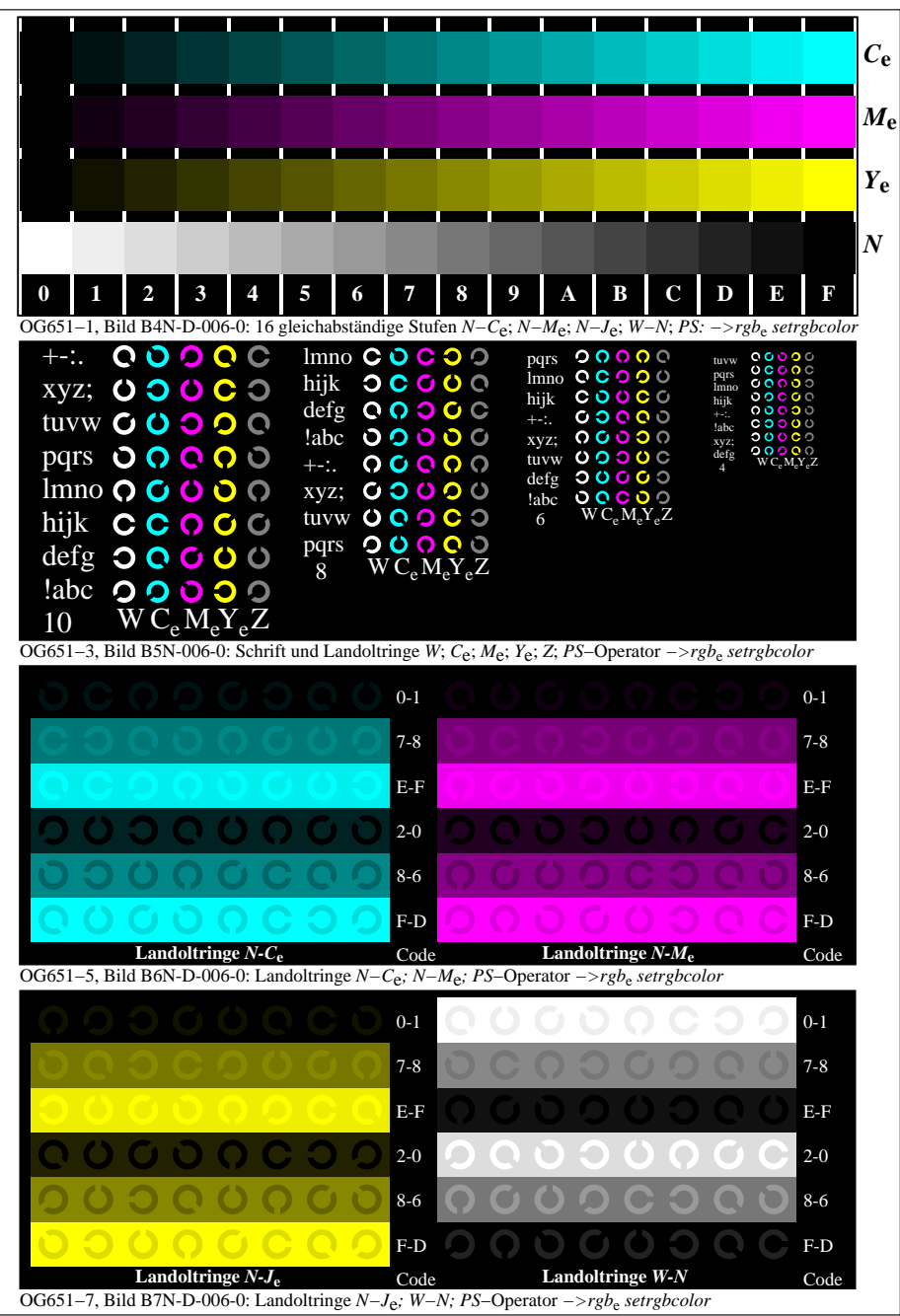

OG650−70-006-0Seite 1/3

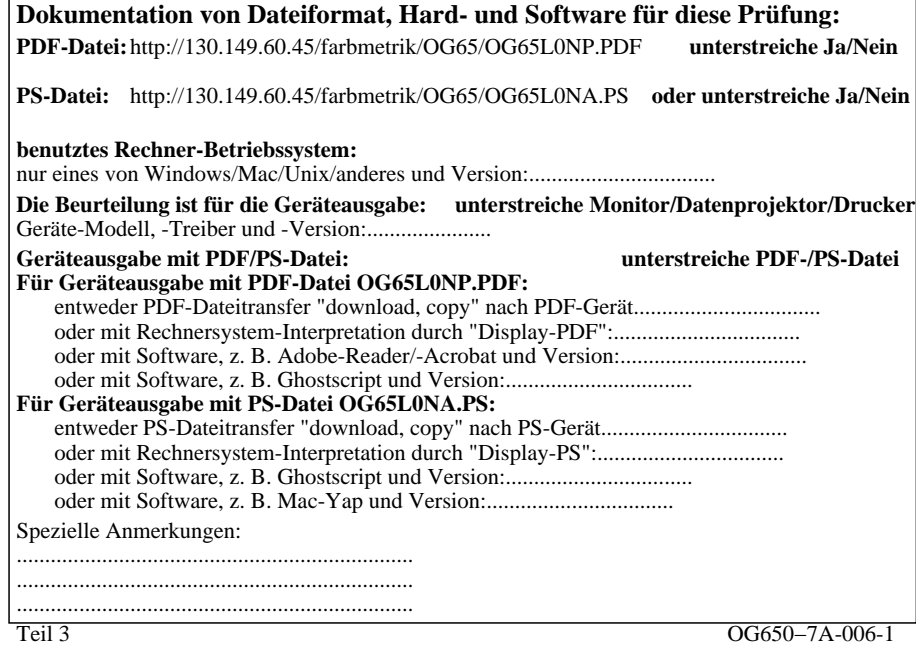

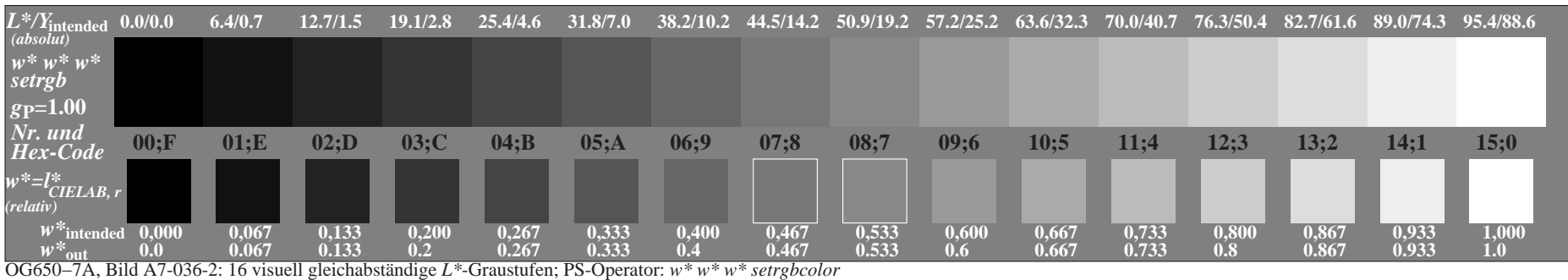

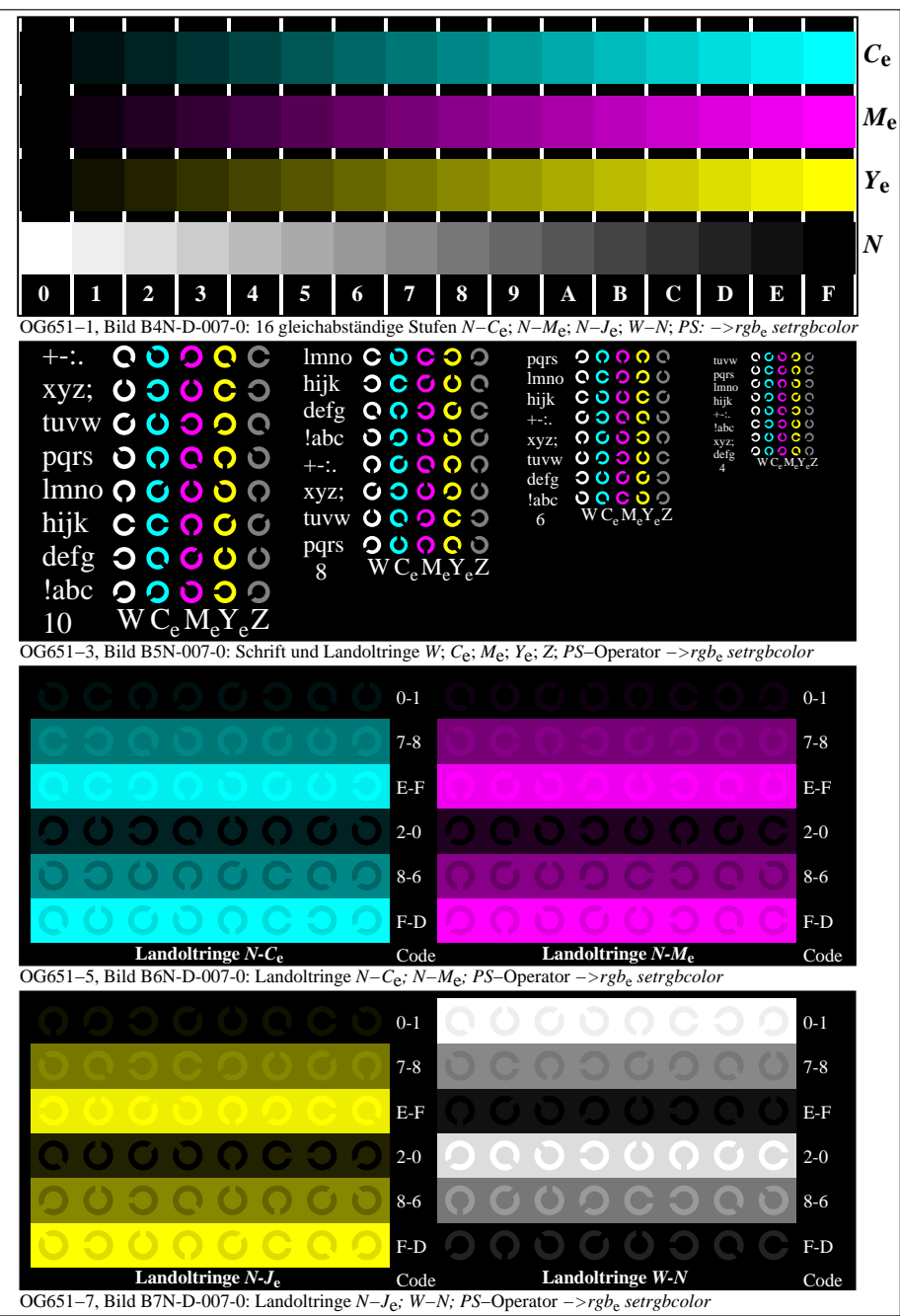

OG650−70-007-0Seite 1/3

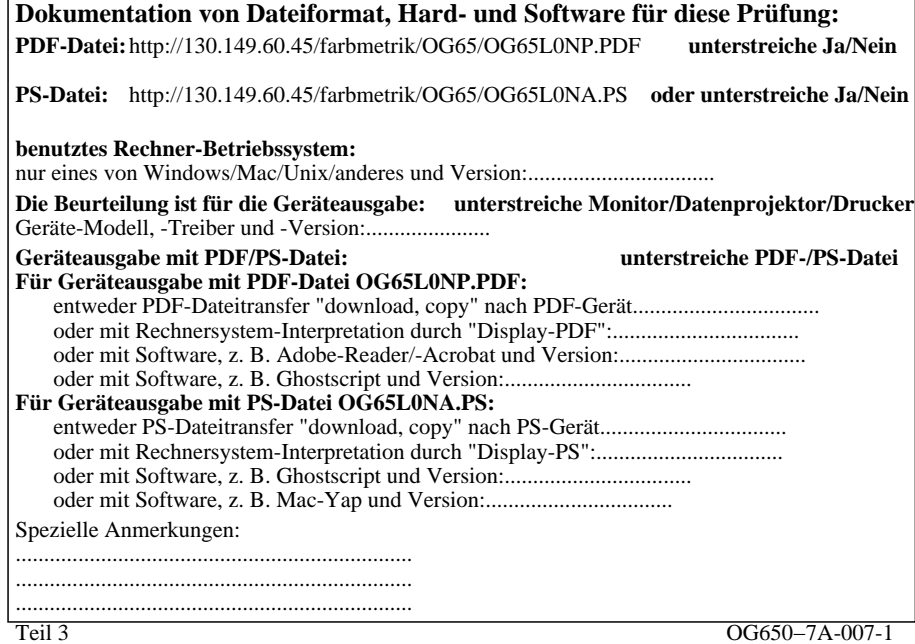

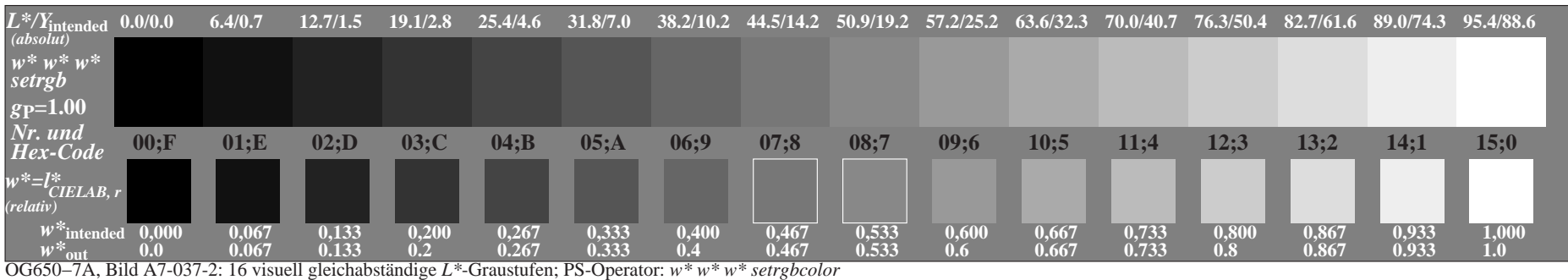